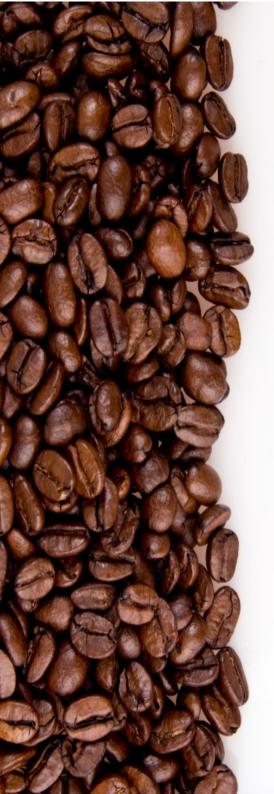

damien.francois@uclouvain.be UCL/CISM

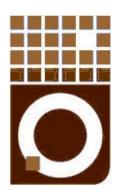

### An introduction to **checkpointing** for scientific applications

November 2017 CISM/CÉCI training session

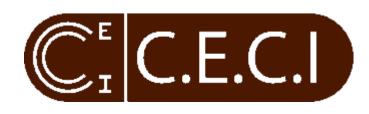

# What is checkpointing

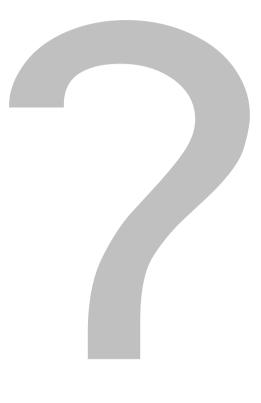

#### \$./count

### \$./count

#### \$ ./count

#### \$ ./count

### \$./count 1 2 3^C \$

\$ ./count 1 2 3^C \$ ./count 1 With checkpointing:

\$ ./count 1 2 3^C \$ ./count 1 2 With checkpointing:

\$ ./count 1 2 3^C \$ ./count 1 2 3 With checkpointing:

### Without checkpointing: U With checkpointing: **S**./count Checkpointing:/count s'saving' a computation so that it can be resumed later (rather than started again)

#### MAIN / GAME MENU RETURN TO GAME LOAD LAST CHECKPOINT RESTART MISSION OPTIONS EXIT TO MENU QUIT

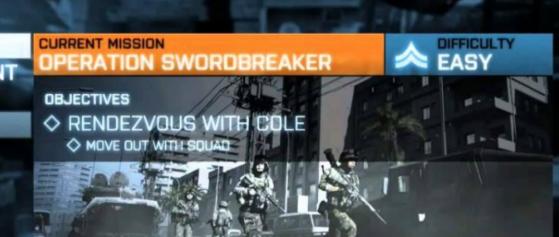

### The idea:

Values in variables Open files

> Position in the code Signal or event

Save the program <u>state</u>

every time a <u>checkpoint</u> is encountered

and restart from there upon (un)planned stop

rather than bootstrap again from scratch

starting loops at iteration 0 creating tmp files

. . .

...

# Why do we need checkpointing

#### Imagine a text editor without 'checkpointing' ...

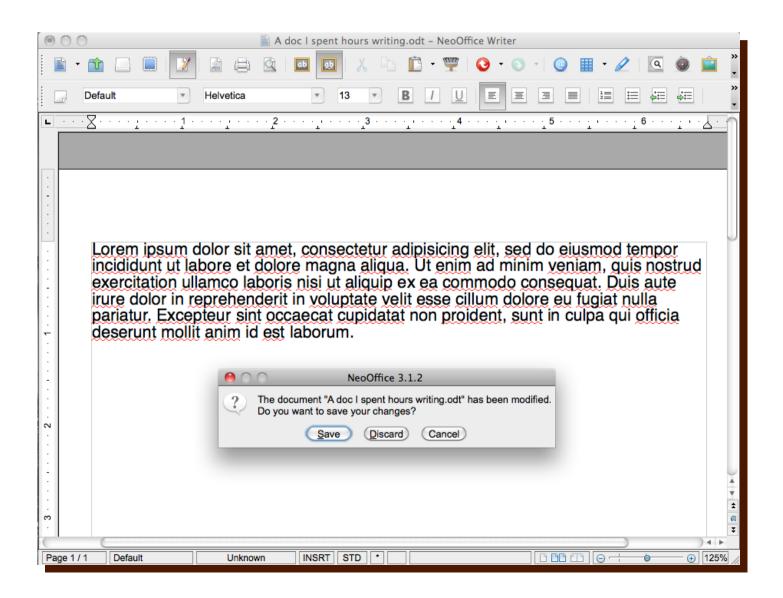

### Goals of checkpointing in HPC:

- 1. Fit in time constraints
- 2. Debugging, monitoring
- 3. Cope with hardware failures
- 4. Job preemption

# How do we do checkpointing

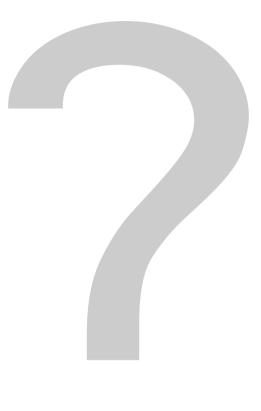

### Software level vs system level

- Checkpointing at the **software** level

| The software you use has checkpointing built-in | Νο                        | Yes             |
|-------------------------------------------------|---------------------------|-----------------|
| You are the author                              | You have some work to do. | Good job!       |
| <br>You are just a user                         | Keep listening            | Read the manual |
|                                                 |                           |                 |

Checkpointing at the system level

### Software level vs system level

| Characteristics                      | System Level                                  | Application level         |
|--------------------------------------|-----------------------------------------------|---------------------------|
| Triggered by:                        | User/system                                   | Application               |
| Basic idea                           | Full memory dump                              | Save relevant information |
| When to checkpoint?                  | Any time                                      | Pre-fixed places          |
| Requires modification of application | No (some technologies require re-compilation) | Yes                       |
| Resulting file size                  | Big                                           | Small                     |
| Overhead in exec. time               | ~1-2%                                         | negligible                |

1

### Software with built-in checkpointing.

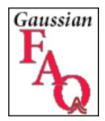

#### **Gaussian 09 Frequently Asked Question**

#### How can I restart a job that was interrupted?

Many Gaussian jobs that are stopped prematurely - e.g., due to a machine crash, a power failure, manually killing the job - can be restarted. These include geometry optimizations, frequency calculations, and CCSD and EOM-CCSD calculations. The technique to restart the jobs varies depending on the type of job. This FAQ will discuss some common cases.

Be aware that all restarts require the checkpoint file from the previous job. Some job types also require the read-write file. If the required file(s) have been deleted, then the job cannot be restarted.

http://www.gaussian.com/g\_blog/faq2.htm

|                                                             |                                                                                         |                        |                   |          |                             | 9                      |                     | in 🖸      |  |  |
|-------------------------------------------------------------|-----------------------------------------------------------------------------------------|------------------------|-------------------|----------|-----------------------------|------------------------|---------------------|-----------|--|--|
|                                                             | D Direct<br>chitects of OpenFOAM                                                        | Home                   | OpenFOAM          | Cloud    | Training                    | Search<br>Support      | About               | Q<br>Jobs |  |  |
| OpenFOAM User Guide: 4.3 Time and data input/output control |                                                                                         |                        |                   |          |                             |                        |                     |           |  |  |
| [Table of Contents][Ir                                      | Oper                                                                                    | OpenFOAM Training      |                   |          |                             |                        |                     |           |  |  |
| [prev] [next]                                               |                                                                                         |                        |                   |          |                             |                        | 17 Oct Chicago, USA |           |  |  |
| 4.3 Time and d                                              | ata input/output control                                                                |                        |                   |          | 07 Nov                      | 07 Nov Munich, Germany |                     |           |  |  |
| The OpenFOAM solv                                           | ers begin all runs by setting up a database. The database controls I/O and, since       | output of              | data is usually r | equested | 31 Jan Virtual, Americas    |                        |                     |           |  |  |
|                                                             | ring the run, time is an inextricable part of the database. The <i>controlDict</i> dict |                        |                   |          | 06 Feb                      | 06 Feb London, UK      |                     |           |  |  |
| <i>ial</i> for the creation writeInterval entr              | 27 Feb                                                                                  | 27 Feb Houston, USA    |                   |          |                             |                        |                     |           |  |  |
| entries from a contro                                       | 21 Mai                                                                                  | 21 Mar Virtual, Europe |                   |          |                             |                        |                     |           |  |  |
| 17                                                          |                                                                                         |                        |                   |          |                             | 24 Apr Berlin, Germany |                     |           |  |  |
| 18 application<br>19                                        | icoFoam;                                                                                |                        |                   |          |                             |                        |                     |           |  |  |
| 20 startFrom startTime;                                     |                                                                                         |                        |                   |          |                             | Recent Posts           |                     |           |  |  |
| 21<br>22 startTime 0;<br>22                                 |                                                                                         |                        |                   |          | Issues with OpenFOAM, Pt. 2 |                        |                     |           |  |  |

http://cfd.direct/openfoam/user-guide/controlDict/

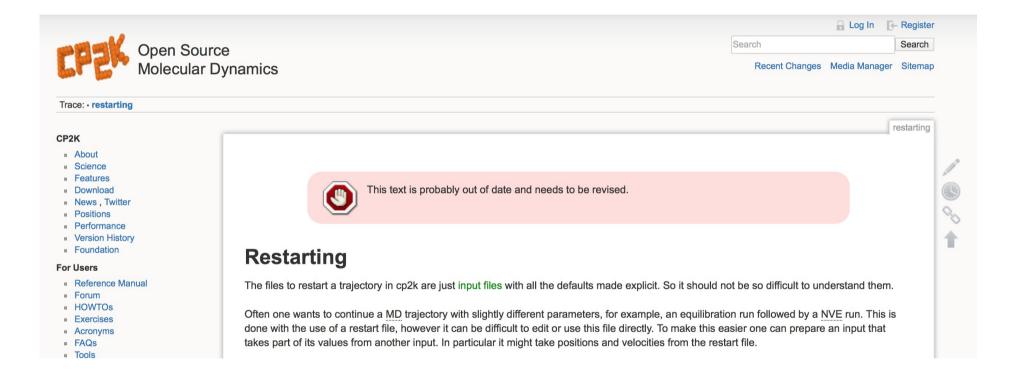

#### https://www.cp2k.org/restarting

manual quickstart instguide update basis

Next: 19.3 Variables Up: 19 Advanced features of Previous: 19.1 Memory control Contents

#### **19.2 Restarting calculations**

By default, and in all examples shown so far, scratch files are used to store all intermediate data MOLPRO needs, and the user will normally not see these files at all. However, it is possible to save computed data as orbitals and energies in named (permanent) files and use these for restarting a calculation at a later stage. MOLPRO uses a number of different files, but only one or two of them are needed for a restart. File 1 holds the one- and two electron integrals and related information, while on file 2 the wavefunction information like orbitals, orbital energies, and optionally CI-vectors are stored. Thus, file 2 is essential for restarting a calculation, while the integrals on file 1 can either be restarted or recomputed.

POF

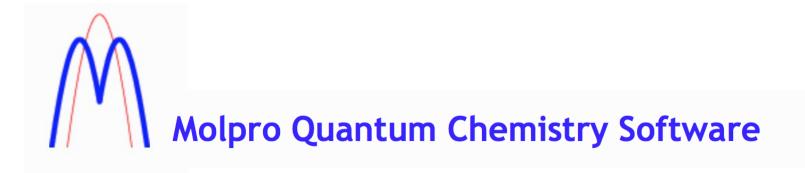

https://www.molpro.net/info/2015.1/doc/quickstart/node65.html

 Next
 Up
 Previous
 Contents
 Index

 Next:
 ICHARG-tag
 Up: The INCAR File
 Previous:
 MAGMOM-tag
 Contents
 Index

 ISTART-fag

 ISTART=0
 1
 2
 Default:
 ISTART = 1
 if WAVECAR exists
 =
 0
 else

 This flag determines whether to read the file
 WAVECAR or not.
 0
 Start job: begin 'from scratch'. Initialize the orbitals according to the flag INIWAV .
 1
 ``restart with constant energy cut-off''. Continuation job -- read orbitals from file
 WAVECAR (usage is restricted in the parallel version, see section 4.5).

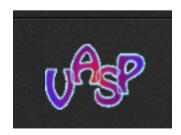

http://cms.mpi.univie.ac.at/vasp/vasp/ISTART\_tag.html

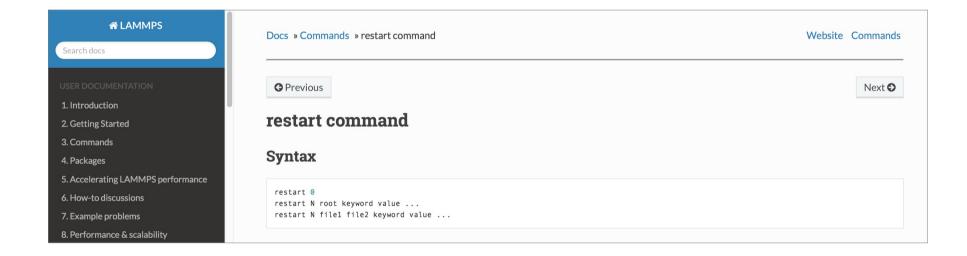

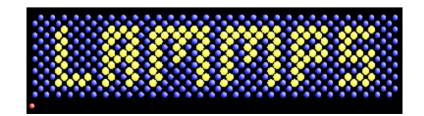

http://lammps.sandia.gov/doc/restart.html

| GROMACS FAST.<br>FREE. |                                                                                                    |  |  |  |  |  |  |
|------------------------|----------------------------------------------------------------------------------------------------|--|--|--|--|--|--|
| Log in Register        | Doing Restarts                                                                                                    |  |  |  |  |  |  |
| Search Search          |                                                                                                    |  |  |  |  |  |  |
| Main pages 🛟           | General                                                                                                    |  |  |  |  |  |  |
| ☆ Gromacs              | To achieve an exact restart of a simulation, one must preserve all the state variables of the system. In practice, this translates into preserving coordinates, velocities, and energy components in high precision. Most of the discussion below addresses how to restart a crashed simulation in GROMACS 3.x. GROMACS 4.x is much simpler and can be dealt with first. |  |  |  |  |  |  |
| Documentation          |                                                                                                    |  |  |  |  |  |  |
|                        | Version 4.x (and later)                                                                                                    |  |  |  |  |  |  |
| Adding a Residue to    | With the introduction of checkpointing, the instructions given below for 3.x are partly obsolete. They should still work, but the simple cases of breaking up a long mdrun or recovering from a crash are now easier. If a                                                                                                    |  |  |  |  |  |  |
| Analysing Trajectory   | simulation crashes, make use of the state.cpt file that is written; it contains all of the information necessary to continue the simulation. In order to pick up from where the simulation stopped, simply use the -cpi and                                                                                                    |  |  |  |  |  |  |
| Beginners              | -append options to mdrun. Note that -append is the default in 4.5.                                                                                                    |  |  |  |  |  |  |
| Carbon Nanotube        | Before doing anything, back up your files! Then use                                                                                                    |  |  |  |  |  |  |
| Changing a 3 Point     | mdrun -s topol.tpr -cpi state.cpt                                                                                                    |  |  |  |  |  |  |

http://www.gromacs.org/Documentation/How-tos/Doing\_Restarts

Go to the top | Complete list of input variables

#### restartxf

Mnemonics: RESTART from (X,F) history Characteristic: Variable type: integer parameter Default is 0.

Control the restart of a molecular dynamics or structural optimization job.

**restartxf>0 (Deprecated)**: The code reads from the input wf file, the previous history of atomic coordinates and corresponding forces, in order to continue the work done by the job that produced this wf file. If <u>optcell</u>/=0, the history of <u>acell</u> and <u>rprim</u> variables is also taken into account. The code will take into consideration the whole history (if **restartxf**=1), or discard the few first (x,f) pairs, and begin only at the pair whose number corresponds to **restartxf**.

Works only for ionmov=2 (Broyden) and when an input wavefunction file is specified, thanks to the appropriate values of irdwfk or getwfk.

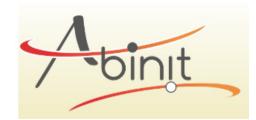

http://www.abinit.org/doc/helpfiles/for-v7.10/input\_variables/varrlx.html#restartxf

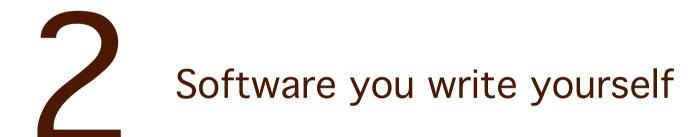

### The general recipe

1. Look for a state file (name can be hardcoded, or, better, passed as parameter)

2. If found, then restore state (initialize all variables with content of the file state)

Else, bootstrap (create initial state)

3. Periodically save the state

```
000
                                          1. dfr@manneback (ssh)
// gcc count.c -o count && ./count
                                                 // gcc crcount.c -o crcount && ./crcount
#include <stdio.h>
                                                 #include <stdio.h>
void main()
                                                 void main()
Ł
  int i, the_start, the_end;
                                                   int i, the_start, the_end;
                                                   FILE * file:
  the_start = 1;
  the_end = 10:
                                                   // Try to recover current state
                                                   file = fopen("state", "r");
                                                   if (file)
  for (i=the_start; i<=the_end; i++)</pre>
  Ł
    printf("%d\n", i);
                                                     fscanf(file, "%d", &the_start);
    sleep(1);
                                                     fclose(file);
  }
                                                   3
                                                   else
                                                     // Otherwise bootstrap at 1
                                                     the_start = 1;
                                                   3
                                                   the_end = 10;
                                                   for (i=the_start; i<=the_end; i++)</pre>
                                                     // Save current state
                                                     file = fopen("state", "w");
                                                     fprintf(file, "%d", i);
                                                     fclose(file);
  C recipe
                                                     // Heavy computations
                                                     printf("%d\n", i);
                                                     sleep(1);
count.c
                             12,5
                                             All crcount.c
                                                                               3,1
                                                                                               Top
```

### UNIX processes can receive 'signals' from the user, the OS, or another process

| SIGHUP       1       Exit       Hangup         SIGINT       2       Exit       Interrupt         SIGQUIT       3       Core       Quit         SIGILL       4       Core       Illegal Instruction         SIGTRAP       5       Core       Trace/Breakpoint Trap         SIGABRT       6       Core       Abort         SIGEMT       7       Core       Emulation Trap         SIGFPE       8       Core       Arithmetic Exception         SIGKILL       9       Exit       Killed         SIGBUS       10       Core       Bus Error         SIGSEGV       11       Core       Segmentation Fault         SIGSYS       12       Core       Bad System Call         SIGYS       12       Core       Bad System Call         SIGYS       12       Core       Bad System Call         SIGYS       12       Core       Bad System Call         SIGYS       12       Core       Bad System Call         SIGYS       12       Core       Bad System Call         SIGYS       12       Core       Bad System Call         SIGYS       12       Lore       Signal 2 </th <th></th> <th></th> <th></th> <th></th>                          |            |    |        |                                                      |
|----------------------------------------------------------------------------------------------------|------------|----|--------|------------------------------------------------------|
| SIGQUIT3CoreQuitSIGILL4CoreIllegal InstructionSIGTRAP5CoreTrace/Breakpoint TrapSIGABRT6CoreAbortSIGEMT7CoreEmulation TrapSIGFPE8CoreArithmetic ExceptionSIGFVE8CoreArithmetic ExceptionSIGFVE8CoreBus ErrorSIGSEGV10CoreBus ErrorSIGSEGV11CoreBad System CallSIGSTOP13ExitBroken PipeSIGALRM14ExitAlarm ClockSIGTERM15ExitTerminatedSIGUSR116ExitUser Signal 1SIGVR217ExitUser Signal 2SIGVNCH19IgnorePower Fail/RestartSIGWNCH20IgnoreWindow Size ChangeSIGURG21IgnoreUrgent Socket I/O PossibleSIGSTOP23StopStopped (user)SIGCONT25IgnoreContinuedSIGTTON26StopStopped (uty output)SIGTTON27IstopStopped (try output)SIGTTON27IstopStopped (try output)SIGTTON28Stop Poing Timer ExpiredSIGXCPU30CoreCPU time limit exceededSIGXFSZ31CoreFile size limit exceededSIGXFSZ31CoreFile size limit exceeded                                                                                                    | SIGHUP     |    | Exit   | Hangup                                               |
| SIGIL       4       Core       Illegal Instruction         SIGTRAP       5       Core       Trace/Breakpoint Trap         SIGABRT       6       Core       Abort         SIGEMT       7       Core       Emulation Trap         SIGFPE       8       Core       Arithmetic Exception         SIGKILL       9       Exit       Killed         SIGBUS       10       Core       Bus Error         SIGSEGV       11       Core       Bus Error         SIGSEGV       12       Core       Bad System Call         SIGSYS       12       Core       Bad System Call         SIGFPE       13       Exit       Broken Pipe         SIGALRM       14       Exit       Alarm Clock         SIGUSR1       16       Exit       User Signal 1         SIGUSR2       17       Exit       User Signal 2         SIGURQ       19       Ignore       Child Status         SIGWINCH       20       Ignore       Window Size Change         SIGURG       21       Ignore       Socket I/O Possible         SIGSTOP       23       Stop       Stopped (user)         SIGCONT       25       Ignore <td></td> <td></td> <td>Exit</td> <td>Interrupt</td> |            |    | Exit   | Interrupt                                            |
| SIGTRAP5CoreTrace/Breakpoint TrapSIGABRT6CoreAbortSIGEMT7CoreEmulation TrapSIGFPE8CoreArithmetic ExceptionSIGKILL9ExitKilledSIGBUS10CoreBus ErrorSIGSEGV11CoreSegmentation FaultSIGSYS12CoreBad System CallSIGPIPE13ExitBroken PipeSIGALRM14ExitAlarn ClockSIGUSR116ExitUser Signal 1SIGUSR217ExitUser Signal 2SIGCHLD18IgnoreChild StatusSIGPWR19IgnorePower Fail/RestartSIGURG21IgnoreWindow Size ChangeSIGTSTP24StopStopped (signal)SIGTTOP23StopStopped (signal)SIGTTOU27StopStopped (ty input)SIGTTOU27StopStopped (ty output)SIGTTOU27StopStopped (ty output)SIGTTOU27StopStopped (ty output)SIGTTOU27StopStopped (ty output)SIGTTOU28ExitVirtual Timer ExpiredSIGXCPU30CoreCPU time limit exceededSIGXFSZ31CoreFile size limit exceededSIGWAITING32IgnoreAll LWPs blocked                                                                                                    | SIGQUIT    | 3  | Core   | Quit                                                 |
| SIGABRT6CoreAbortSIGEMT7CoreEmulation TrapSIGFPE8CoreArithmetic ExceptionSIGKILL9ExitKilledSIGBUS10CoreBus ErrorSIGSEGV11CoreSegmentation FaultSIGSYS12CoreBad System CallSIGALRM14ExitBroken PipeSIGALRM14ExitAlarm ClockSIGUSR116ExitUser Signal 1SIGUSR217ExitUser Signal 2SIGCHLD18IgnoreChild StatusSIGVINCH20IgnoreWindow Size ChangeSIGURG21IgnoreUrgent Socket //O PossibleSIGSTOP23StopStopped (signal)SIGTTOU27StopStopped (ty input)SIGTTOU27StopStopped (ty output)SIGVTALRM28ExitVirtual Timer ExpiredSIGPROF29ExitProfiling Timer ExpiredSIGYTOU30CoreCPU time limit exceededSIGXFSZ31CoreFile size limit exceededSIGWAITING32IgnoreAll LWPs blocked                                                                                                    | SIGILL     | 4  | Core   | Illegal Instruction                                  |
| SIGENT7CoreEmulation TrapSIGFPE8CoreArithmetic ExceptionSIGKILL9ExitKilledSIGBUS10CoreBus ErrorSIGSEGV11CoreSegmentation FaultSIGSYS12CoreBad System CallSIGPIPE13ExitBroken PipeSIGALRM14ExitAlarn ClockSIGTERM15ExitTerminatedSIGUSR116ExitUser Signal 1SIGCHLD18IgnoreChild StatusSIGPWR19IgnorePower Fail/RestartSIGURG21IgnoreWindow Size ChangeSIGSTOP23StopStopped (user)SIGCONT25IgnoreContinuedSIGTTIN26StopStopped (uty input)SIGTTOU27StopStopped (tty input)SIGTTOU27StopStopped (tty input)SIGTTOU27StopStopped (tty input)SIGTTOU27StopStopped (tty input)SIGTTOU27StopStopped (tty input)SIGTTOU27StopStopped (tty input)SIGTTOU29ExitProfiling Timer ExpiredSIGXCPU30CoreCPU time limit exceededSIGXFSZ31CoreFile size limit exceededSIGWAITING32IgnoreAll LWPs blocked                                                                                                    | SIGTRAP    | 5  | Core   | Trace/Breakpoint Trap                                |
| SIGFPE8CoreArithmetic ExceptionSIGFIL9ExitKilledSIGBUS10CoreBus ErrorSIGSEGV11CoreSegmentation FaultSIGSYS12CoreBad System CallSIGPIPE13ExitBroken PipeSIGALRM14ExitAlarm ClockSIGTERM15ExitTerminatedSIGUSR116ExitUser Signal 1SIGCHLD18IgnoreChild StatusSIGPWR19IgnorePower Fail/RestartSIGRURG21IgnoreWindow Size ChangeSIGSTOP23StopStopped (user)SIGCONT25IgnoreContinuedSIGTTOU27StopStopped (user)SIGTTOU27StopStopped (tty input)SIGTTOU27StopStopped (tty output)SIGTTOU27StopStopped (tty output)SIGTTOU29ExitProfiling Timer ExpiredSIGXCPU30CoreCPU time limit exceededSIGXFSZ31CoreFile size limit exceededSIGWAITING32IgnoreAll LWPs blocked                                                                                                    | SIGABRT    | 6  | Core   | Abort                                                |
| SIGKILL9ExitKilledSIGBUS10CoreBus ErrorSIGSEGV11CoreSegmentation FaultSIGSYS12CoreBad System CallSIGPIPE13ExitBroken PipeSIGALRM14ExitAlarn ClockSIGTERM15ExitTerminatedSIGUSR116ExitUser Signal 1SIGUSR217ExitUser Signal 2SIGCHLD18IgnoreChild StatusSIGWINCH20IgnorePower Fail/RestartSIGURG21IgnoreUrgent Socket ConditionSIGSTOP23StopStopped (signal)SIGCONT25IgnoreContinuedSIGTTIN26StopStopped (user)SIGTTOU27StopStopped (tty input)SIGTTOU27StopStopped (tty output)SIGPROF29ExitVirtual Timer ExpiredSIGXCPU30CoreCPU time limit exceededSIGXFSZ31CoreFile size limit exceededSIGWAITING32IgnoreAll LWPs blocked                                                                                                    | SIGEMT     | 7  | Core   | Emulation Trap                                       |
| SIGBUS10CoreBus ErrorSIGSEGV11CoreSegmentation FaultSIGSYS12CoreBad System CallSIGPIPE13ExitBroken PipeSIGALRM14ExitAlarn ClockSIGTERM15ExitTerminatedSIGUSR116ExitUser Signal 1SIGUSR217ExitUser Signal 2SIGCHLD18IgnoreChild StatusSIGPWR19IgnorePower Fail/RestartSIGURG21IgnoreUrgent Socket ConditionSIGPOLL22IgnoreStopped (signal)SIGTSTP24StopStopped (user)SIGCONT25IgnoreContinuedSIGTTOU27StopStopped (ty output)SIGTTOU27StopStopped (ty output)SIGPROF29ExitVirtual Timer ExpiredSIGXCPU30CoreCPU time limit exceededSIGXFSZ31CoreFile size limit exceededSIGXFSZ31CoreAll LWPs blocked                                                                                                    | SIGFPE     | 8  | Core   | Arithmetic Exception                                 |
| SIGSEGV11CoreSegmentation FaultSIGSYS12CoreBad System CallSIGPIPE13ExitBroken PipeSIGALRM14ExitAlarm ClockSIGTERM15ExitTerminatedSIGUSR116ExitUser Signal 1SIGUSR217ExitUser Signal 2SIGCHLD18IgnoreChild StatusSIGPWR19IgnorePower Fail/RestartSIGURG21IgnoreWindow Size ChangeSIGVRG21IgnoreSocket I/O PossibleSIGSTOP23StopStopped (signal)SIGTSTP24StopStopped (user)SIGTTOU27StopStopped (tty input)SIGTTOU27StopStopped (tty output)SIGVTALRM28ExitVirtual Timer ExpiredSIGXCPU30CoreCPU time limit exceededSIGXFSZ31CoreFile size limit exceededSIGWAITING32IgnoreAll LWPs blocked                                                                                                    | SIGKILL    | 9  | Exit   | Killed                                               |
| SIGSYS12CoreBad System CallSIGPIPE13ExitBroken PipeSIGALRM14ExitAlarm ClockSIGTERM15ExitTerminatedSIGUSR116ExitUser Signal 1SIGUSR217ExitUser Signal 2SIGCHLD18IgnoreChild StatusSIGPWR19IgnorePower Fail/RestartSIGVINCH20IgnoreWindow Size ChangeSIGURG21IgnoreUrgent Socket ConditionSIGPOLL22IgnoreSocket I/O PossibleSIGSTOP23StopStopped (signal)SIGCONT25IgnoreContinuedSIGTTIN26StopStopped (tty input)SIGTTOU27StopStopped (tty output)SIGVTALRM28ExitVirtual Timer ExpiredSIGXCPU30CoreCPU time limit exceededSIGXFSZ31CoreFile size limit exceededSIGWAITING32IgnoreAll LWPs blocked                                                                                                    | SIGBUS     | 10 | Core   | Bus Error                                            |
| SIGPIPE13ExitBroken PipeSIGALRM14ExitAlarm ClockSIGTERM15ExitTerminatedSIGUSR116ExitUser Signal 1SIGUSR217ExitUser Signal 2SIGCHLD18IgnoreChild StatusSIGPWR19IgnorePower Fail/RestartSIGURG21IgnoreWindow Size ChangeSIGPOLL22IgnoreSocket I/O PossibleSIGSTOP23StopStopped (signal)SIGTSTP24StopStopped (user)SIGTTOU27StopStopped (tty input)SIGTTOU27StopStopped (tty output)SIGPROF29ExitVirtual Timer ExpiredSIGXCPU30CoreCPU time limit exceededSIGXFSZ31CoreFile size limit exceededSIGWAITING32IgnoreAll LWPs blocked                                                                                                    | SIGSEGV    | 11 | Core   | Segmentation Fault                                   |
| SIGALRM14ExitAlarn ClockSIGTERM15ExitTerminatedSIGUSR116ExitUser Signal 1SIGUSR217ExitUser Signal 2SIGCHLD18IgnoreChild StatusSIGPWR19IgnorePower Fail/RestartSIGURG21IgnoreWindow Size ChangeSIGPOLL22IgnoreSocket I/O PossibleSIGSTOP23StopStopped (signal)SIGCONT25IgnoreContinuedSIGTTIN26StopStopped (tty input)SIGTTOU27StopStopped (tty output)SIGVTALRM28ExitVirtual Timer ExpiredSIGXCPU30CoreCPU time limit exceededSIGXFSZ31CoreFile size limit exceededSIGWAITING32IgnoreAll LWPs blocked                                                                                                    | SIGSYS     | 12 | Core   | Bad System Call                                      |
| SIGTERM15ExitTerminatedSIGUSR116ExitUser Signal 1SIGUSR217ExitUser Signal 2SIGCHLD18IgnoreChild StatusSIGPWR19IgnorePower Fail/RestartSIGWINCH20IgnoreWindow Size ChangeSIGURG21IgnoreUrgent Socket ConditionSIGPOLL22IgnoreSocket I/O PossibleSIGSTOP23StopStopped (signal)SIGCONT25IgnoreContinuedSIGTTIN26StopStopped (tty input)SIGTTOU27StopStopped (tty output)SIGVTALRM28ExitVirtual Timer ExpiredSIGXCPU30CoreCPU time limit exceededSIGXFSZ31CoreFile size limit exceededSIGWAITING32IgnoreAll LWPs blocked                                                                                                    | SIGPIPE    | 13 | Exit   | Broken Pipe                                          |
| SIGUSR116ExitUser Signal 1SIGUSR217ExitUser Signal 2SIGCHLD18IgnoreChild StatusSIGPWR19IgnorePower Fail/RestartSIGWINCH20IgnoreWindow Size ChangeSIGURG21IgnoreUrgent Socket ConditionSIGPOLL22IgnoreStopped (signal)SIGTSTP24StopStopped (user)SIGTTIN26StopStopped (tty input)SIGTTOU27StopStopped (tty output)SIGVTALRM28ExitVirtual Timer ExpiredSIGXCPU30CoreCPU time limit exceededSIGXFSZ31CoreFile size limit exceededSIGWAITING32IgnoreAll LWPs blocked                                                                                                    | SIGALRM    | 14 | Exit   | Alarm Clock                                          |
| SIGUSR217ExitUser Signal 2SIGCHLD18IgnoreChild StatusSIGPWR19IgnorePower Fail/RestartSIGWINCH20IgnoreWindow Size ChangeSIGURG21IgnoreUrgent Socket ConditionSIGPOLL22IgnoreSocket I/O PossibleSIGSTOP23StopStopped (signal)SIGTSTP24StopStopped (user)SIGCONT25IgnoreContinuedSIGTTOU27StopStopped (tty input)SIGTTOU27StopStopped (tty output)SIGPROF29ExitVirtual Timer ExpiredSIGXCPU30CoreCPU time limit exceededSIGXFSZ31CoreFile size limit exceededSIGWAITING32IgnoreAll LWPs blocked                                                                                                    | SIGTERM    | 15 | Exit   | Terminated                                           |
| SIGCHLD18IgnoreChild StatusSIGPWR19IgnorePower Fail/RestartSIGWINCH20IgnoreWindow Size ChangeSIGURG21IgnoreUrgent Socket ConditionSIGPOLL22IgnoreSocket I/O PossibleSIGSTOP23StopStopped (signal)SIGTSTP24StopStopped (user)SIGCONT25IgnoreContinuedSIGTTIN26StopStopped (tty input)SIGTTOU27StopStopped (tty output)SIGVTALRM28ExitVirtual Timer ExpiredSIGXCPU30CoreCPU time limit exceededSIGXFSZ31CoreFile size limit exceededSIGWAITING32IgnoreAll LWPs blocked                                                                                                    | SIGUSR1    | 16 | Exit   | User Signal 1                                        |
| SIGPWR19IgnorePower Fail/RestartSIGWINCH20IgnoreWindow Size ChangeSIGURG21IgnoreUrgent Socket ConditionSIGPOLL22IgnoreSocket I/O PossibleSIGSTOP23StopStopped (signal)SIGTSTP24StopStopped (user)SIGCONT25IgnoreContinuedSIGTTIN26StopStopped (tty input)SIGTTOU27StopStopped (tty output)SIGVTALRM28ExitVirtual Timer ExpiredSIGXCPU30CoreCPU time limit exceededSIGXFSZ31CoreFile size limit exceededSIGWAITING32IgnoreAll LWPs blocked                                                                                                    | SIGUSR2    | 17 | Exit   | User Signal 2                                        |
| SIGWINCH20IgnoreWindow Size ChangeSIGURG21IgnoreUrgent Socket ConditionSIGPOLL22IgnoreSocket I/O PossibleSIGSTOP23StopStopped (signal)SIGTSTP24StopStopped (user)SIGCONT25IgnoreContinuedSIGTTIN26StopStopped (tty input)SIGTTOU27StopStopped (tty output)SIGVTALRM28ExitVirtual Timer ExpiredSIGXCPU30CoreCPU time limit exceededSIGXFSZ31CoreFile size limit exceededSIGWAITING32IgnoreAll LWPs blocked                                                                                                    | SIGCHLD    | 18 | Ignore | Child Status                                         |
| SIGURG21IgnoreUrgent Socket ConditionSIGPOLL22IgnoreSocket I/O PossibleSIGSTOP23StopStopped (signal)SIGTSTP24StopStopped (user)SIGCONT25IgnoreContinuedSIGTTIN26StopStopped (tty input)SIGTTOU27StopStopped (tty output)SIGVTALRM28ExitVirtual Timer ExpiredSIGXCPU30CoreCPU time limit exceededSIGXFSZ31CoreFile size limit exceededSIGWAITING32IgnoreAll LWPs blocked                                                                                                    | SIGPWR     | 19 | Ignore | Power Fail/Restart                                   |
| SIGPOLL22IgnoreSocket I/O PossibleSIGSTOP23StopStopped (signal)SIGTSTP24StopStopped (user)SIGCONT25IgnoreContinuedSIGTTIN26StopStopped (tty input)SIGTTOU27StopStopped (tty output)SIGVTALRM28ExitVirtual Timer ExpiredSIGPROF29ExitProfiling Timer ExpiredSIGXCPU30CoreCPU time limit exceededSIGXFSZ31CoreFile size limit exceededSIGWAITING32IgnoreAll LWPs blocked                                                                                                    | SIGWINCH   | 20 | Ignore | Window Size Change                                   |
| SIGSTOP23StopStopped (signal)SIGTSTP24StopStopped (user)SIGCONT25IgnoreContinuedSIGTTIN26StopStopped (tty input)SIGTTOU27StopStopped (tty output)SIGVTALRM28ExitVirtual Timer ExpiredSIGPROF29ExitProfiling Timer ExpiredSIGXCPU30CoreCPU time limit exceededSIGXFSZ31CoreFile size limit exceededSIGWAITING32IgnoreAll LWPs blocked                                                                                                    | SIGURG     | 21 | Ignore | Urgent Socket Condition                              |
| SIGTSTP24StopStopped (user)SIGCONT25IgnoreContinuedSIGTTIN26StopStopped (tty input)SIGTTOU27StopStopped (tty output)SIGVTALRM28ExitVirtual Timer ExpiredSIGPROF29ExitProfiling Timer ExpiredSIGXCPU30CoreCPU time limit exceededSIGXFSZ31CoreFile size limit exceededSIGWAITING32IgnoreAll LWPs blocked                                                                                                    | SIGPOLL    | 22 | Ignore | Socket I/O Possible                                  |
| SIGCONT       25       Ignore       Continued         SIGTTIN       26       Stop       Stopped (tty input)         SIGTTOU       27       Stop       Stopped (tty output)         SIGVTALRM       28       Exit       Virtual Timer Expired         SIGPROF       29       Exit       Profiling Timer Expired         SIGXCPU       30       Core       CPU time limit exceeded         SIGXFSZ       31       Core       File size limit exceeded         SIGWAITING       32       Ignore       All LWPs blocked                                                                                                    | SIGSTOP    | 23 | Stop   | Stopped (signal)                                     |
| SIGTTIN       26       Stop       Stopped (tty input)         SIGTTOU       27       Stop       Stopped (tty output)         SIGVTALRM       28       Exit       Virtual Timer Expired         SIGPROF       29       Exit       Profiling Timer Expired         SIGXCPU       30       Core       CPU time limit exceeded         SIGXFSZ       31       Core       File size limit exceeded         SIGWAITING       32       Ignore       All LWPs blocked                                                                                                    | SIGTSTP    | 24 | Stop   | Stopped (user)                                       |
| SIGTTOU       27       Stop       Stopped (tty output)         SIGVTALRM       28       Exit       Virtual Timer Expired         SIGPROF       29       Exit       Profiling Timer Expired         SIGXCPU       30       Core       CPU time limit exceeded         SIGXFSZ       31       Core       File size limit exceeded         SIGWAITING       32       Ignore       All LWPs blocked                                                                                                    | SIGCONT    | 25 | Ignore | Continued                                            |
| SIGVTALRM       28       Exit       Virtual Timer Expired         SIGPROF       29       Exit       Profiling Timer Expired         SIGXCPU       30       Core       CPU time limit exceeded         SIGXFSZ       31       Core       File size limit exceeded         SIGWAITING       32       Ignore       All LWPs blocked                                                                                                    | SIGTTIN    | 26 | Stop   | Stopped (tty input)                                  |
| SIGPROF       29       Exit       Profiling Timer Expired         SIGXCPU       30       Core       CPU time limit exceeded         SIGXFSZ       31       Core       File size limit exceeded         SIGWAITING       32       Ignore       All LWPs blocked                                                                                                    | SIGTTOU    | 27 | Stop   | Stopped (tty output)                                 |
| SIGXCPU       30       Core       CPU time limit exceeded         SIGXFSZ       31       Core       File size limit exceeded         SIGWAITING       32       Ignore       All LWPs blocked                                                                                                    | SIGVTALRM  | 28 | Exit   | Virtual Timer Expired                                |
| SIGXFSZ     31     Core     File size limit exceeded       SIGWAITING     32     Ignore     All LWPs blocked                                                                                                    | SIGPROF    | 29 | Exit   | Profiling Timer Expired                              |
| SIGWAITING 32 Ignore All LWPs blocked                                                                                                    | SIGXCPU    | 30 | Core   | CPU time limit exceeded                              |
|                                                                                                    | SIGXFSZ    | 31 | Core   | File size limit exceeded                             |
| SIGLWP 33 Ignore Virtual Interprocessor Interrupt for Threads Library                                                                                                    | SIGWAITING | 32 | Ignore | All LWPs blocked                                     |
|                                                                                                    | SIGLWP     | 33 | Ignore | Virtual Interprocessor Interrupt for Threads Library |
| SIGAIO 34 Ignore Asynchronous I/O                                                                                                    | SIGAIO     | 34 | Ignore | Asynchronous I/O                                     |

#### UNIX processes can receive 'signals' from the <u>user</u>, the OS, or another process

| <b>^</b>     | SIGHUP     | 1  | Exit   | Hangup                                               | 1         |
|--------------|------------|----|--------|------------------------------------------------------|-----------|
|              | SIGINT     | 2  | Exit   | Interrupt                                            | -         |
| • - /        | SIGQUIT    | 3  | Core   | Quit                                                 | -         |
| <b>^</b> D / | SIGILL     | 4  | Core   | Illegal Instruction                                  | 1         |
|              | SIGTRAP    | 5  | Core   | Trace/Breakpoint Trap                                | 1         |
|              | SIGABRT    | 6  | Core   | Abort                                                | 1         |
|              | SIGEMT     | 7  | Core   | Emulation Trap                                       | 1         |
|              | SIGFPE     | 8  | Core   | Arithmetic Exception                                 | 1         |
|              | SIGKILL    | 9  | Exit   | Killed                                               | — kill -9 |
|              | SIGBUS     | 10 | Core   | Bus Error                                            |           |
|              | SIGSEGV    | 11 | Core   | Segmentation Fault                                   | 1         |
|              | SIGSYS     | 12 | Core   | Bad System Call                                      | 1         |
|              | SIGPIPE    | 13 | Exit   | Broken Pipe                                          | 1         |
|              | SIGALRM    | 14 | Exit   | Alarm Clock                                          | 1         |
|              | SIGTERM    | 15 | Exit   | Terminated                                           | — kill    |
|              | SIGUSR1    | 16 | Exit   | User Signal 1                                        | 1         |
|              | SIGUSR2    | 17 | Exit   | User Signal 2                                        | 1         |
|              | SIGCHLD    | 18 | Ignore | Child Status                                         | 1         |
|              | SIGPWR     | 19 | Ignore | Power Fail/Restart                                   | 1         |
|              | SIGWINCH   | 20 | Ignore | Window Size Change                                   | 1         |
|              | SIGURG     | 21 | Ignore | Urgent Socket Condition                              | 1         |
|              | SIGPOLL    | 22 | Ignore | Socket I/O Possible                                  | 1         |
|              | SIGSTOP    | 23 | Stop   | Stopped (signal)                                     | ]         |
| ^Z-          | SIGTSTP    | 24 | Stop   | Stopped (user)                                       | f f h h   |
|              | SIGCONT    | 25 | Ignore | Continued                                            | fg, bg    |
|              | SIGTTIN    | 26 | Stop   | Stopped (tty input)                                  | ]         |
|              | SIGTTOU    | 27 | Stop   | Stopped (tty output)                                 | ]         |
|              | SIGVTALRM  | 28 | Exit   | Virtual Timer Expired                                | ]         |
|              | SIGPROF    | 29 | Exit   | Profiling Timer Expired                              | ]         |
|              | SIGXCPU    | 30 | Core   | CPU time limit exceeded                              | ]         |
|              | SIGXFSZ    | 31 | Core   | File size limit exceeded                             | ]         |
|              | SIGWAITING | 32 | Ignore | All LWPs blocked                                     | ]         |
|              | SIGLWP     | 33 | Ignore | Virtual Interprocessor Interrupt for Threads Library | ]         |
|              | SIGAIO     | 34 | Ignore | Asynchronous I/O                                     | ]         |
|              |            |    |        |                                                      |           |

# UNIX processes can receive 'signals' from the user, the <u>OS</u>, or another process

| SIGHUP     | 1  | Exit   | Hangup                                               |  |
|------------|----|--------|------------------------------------------------------|--|
| SIGINT     | 2  | Exit   | Interrupt                                            |  |
| SIGQUIT    | 3  | Core   | Quit                                                 |  |
| SIGILL     | 4  | Core   | Illegal Instruction                                  |  |
| SIGTRAP    | 5  | Core   | Trace/Breakpoint Trap                                |  |
| SIGABRT    | 6  | Core   | Abort                                                |  |
| SIGEMT     | 7  | Core   | Emulation Trap                                       |  |
| SIGFPE     | 8  | Core   | Arithmetic Exception                                 |  |
| SIGKILL    | 9  | Exit   | Killed                                               |  |
| SIGBUS     | 10 | Core   | Bus Error                                            |  |
| SIGSEGV    | 11 | Core   | Segmentation Fault                                   |  |
| SIGSYS     | 12 | Core   | Bad System Call                                      |  |
| SIGPIPE    | 13 | Exit   | Broken Pipe                                          |  |
| SIGALRM    | 14 | Exit   | Alarm Clock                                          |  |
| SIGTERM    | 15 | Exit   | Terminated                                           |  |
| SIGUSR1    | 16 | Exit   | User Signal 1                                        |  |
| SIGUSR2    | 17 | Exit   | User Signal 2                                        |  |
| SIGCHLD    | 18 | Ignore | Child Status                                         |  |
| SIGPWR     | 19 | Ignore | Power Fail/Restart                                   |  |
| SIGWINCH   | 20 | Ignore | Window Size Change                                   |  |
| SIGURG     | 21 | Ignore | Urgent Socket Condition                              |  |
| SIGPOLL    | 22 | Ignore | Socket I/O Possible                                  |  |
| SIGSTOP    | 23 | Stop   | Stopped (signal)                                     |  |
| SIGTSTP    | 24 | Stop   | Stopped (user)                                       |  |
| SIGCONT    | 25 | Ignore | Continued                                            |  |
| SIGTTIN    | 26 | Stop   | Stopped (tty input)                                  |  |
| SIGTTOU    | 27 | Stop   | Stopped (tty output)                                 |  |
| SIGVTALRM  | 28 | Exit   | Virtual Timer Expired                                |  |
| SIGPROF    | 29 | Exit   | Profiling Timer Expired                              |  |
| SIGXCPU    | 30 | Core   | CPU time limit exceeded                              |  |
| SIGXFSZ    | 31 | Core   | File size limit exceeded                             |  |
| SIGWAITING | 32 | Ignore | All LWPs blocked                                     |  |
| SIGLWP     | 33 | Ignore | Virtual Interprocessor Interrupt for Threads Library |  |
| SIGAIO     | 34 | Ignore | Asynchronous I/O                                     |  |

e.g.

# UNIX processes can receive 'signals' from the user, the OS, or <u>another process</u>

| SIGHUP     | 1  | Exit   | Hangup                                               |
|------------|----|--------|------------------------------------------------------|
| SIGINT     | 2  | Exit   | Interrupt                                            |
| SIGQUIT    | 3  | Core   | Quit                                                 |
| SIGILL     | 4  | Core   | Illegal Instruction                                  |
| SIGTRAP    | 5  | Core   | Trace/Breakpoint Trap                                |
| SIGABRT    | 6  | Core   | Abort                                                |
| SIGEMT     | 7  | Core   | Emulation Trap                                       |
| SIGFPE     | 8  | Core   | Arithmetic Exception                                 |
| SIGKILL    | 9  | Exit   | Killed                                               |
| SIGBUS     | 10 | Core   | Bus Error                                            |
| SIGSEGV    | 11 | Core   | Segmentation Fault                                   |
| SIGSYS     | 12 | Core   | Bad System Call                                      |
| SIGPIPE    | 13 | Exit   | Broken Pipe                                          |
| SIGALRM    | 14 | Exit   | Alarm Clock                                          |
| SIGTERM    | 15 | Exit   | Terminated                                           |
| SIGUSR1    | 16 | Exit   | User Signal 1                                        |
| SIGUSR2    | 17 | Exit   | User Signal 2                                        |
| SIGCHLD    | 18 | Ignore | Child Status                                         |
| SIGPWR     | 19 | Ignore | Power Fail/Restart                                   |
| SIGWINCH   | 20 | Ignore | Window Size Change                                   |
| SIGURG     | 21 | Ignore | Urgent Socket Condition                              |
| SIGPOLL    | 22 | Ignore | Socket I/O Possible                                  |
| SIGSTOP    | 23 | Stop   | Stopped (signal)                                     |
| SIGTSTP    | 24 | Stop   | Stopped (user)                                       |
| SIGCONT    | 25 | Ignore | Continued                                            |
| SIGTTIN    | 26 | Stop   | Stopped (tty input)                                  |
| SIGTTOU    | 27 | Stop   | Stopped (tty output)                                 |
| SIGVTALRM  | 28 | Exit   | Virtual Timer Expired                                |
| SIGPROF    | 29 | Exit   | Profiling Timer Expired                              |
| SIGXCPU    | 30 | Core   | CPU time limit exceeded                              |
| SIGXFSZ    | 31 | Core   | File size limit exceeded                             |
| SIGWAITING | 32 | Ignore | All LWPs blocked                                     |
|            |    |        |                                                      |
| SIGLWP     | 33 | Ignore | Virtual Interprocessor Interrupt for Threads Library |

e.g.

# UNIX processes can receive 'signals' with an associated default action

| SIGHUP     | 1  | Exit   | Ha  | ngup                                              |
|------------|----|--------|-----|---------------------------------------------------|
| SIGINT     | 2  | Exit   | In  | errupt                                            |
| SIGQUIT    | 3  | Core   | Qu  | it                                                |
| SIGILL     | 4  | Core   | 111 | gal Instruction                                   |
| SIGTRAP    | 5  | Core   | Tr  | ce/Breakpoint Trap                                |
| SIGABRT    | 6  | Core   | Ał  | ort                                               |
| SIGEMT     | 7  | Core   | Er  | ulation Trap                                      |
| SIGFPE     | 8  | Core   | Ar  | thmetic Exception                                 |
| SIGKILL    | 9  | Exit   | Ki  | led                                               |
| SIGBUS     | 10 | Core   | Bι  | s Error                                           |
| SIGSEGV    | 11 | Core   | Se  | mentation Fault                                   |
| SIGSYS     | 12 | Core   | Ba  | d System Call                                     |
| SIGPIPE    | 13 | Exit   | Br  | oken Pipe                                         |
| SIGALRM    | 14 | Exit   | Al  | ırm Clock                                         |
| SIGTERM    | 15 | Exit   |     | minated                                           |
| SIGUSR1    | 16 | Exit   | Us  | er Signal 1                                       |
| SIGUSR2    | 17 | Exit   |     | er Signal 2                                       |
| SIGCHLD    | 18 | Ignore | Cł  | ild Status                                        |
| SIGPWR     | 19 | Ignore | Po  | wer Fail/Restart                                  |
| SIGWINCH   | 20 | Ignore | w   | ndow Size Change                                  |
| SIGURG     | 21 | Ignore | Ur  | gent Socket Condition                             |
| SIGPOLL    | 22 | Ignore | So  | cket I/O Possible                                 |
| SIGSTOP    | 23 | Stop   | St  | pped (signal)                                     |
| SIGTSTP    | 24 | Stop   | St  | pped (user)                                       |
| SIGCONT    | 25 | Ignore | C   | ntinued                                           |
| SIGTTIN    | 26 | Stop   | St  | pped (tty input)                                  |
| SIGTTOU    | 27 | Stop   | St  | pped (tty output)                                 |
| SIGVTALRM  | 28 | Exit   | Vi  | tual Timer Expired                                |
| SIGPROF    | 29 | Exit   | Pr  | filing Timer Expired                              |
| SIGXCPU    | 30 | Core   | CI  | U time limit exceeded                             |
| SIGXFSZ    | 31 | Core   | Fi  | e size limit exceeded                             |
| SIGWAITING | 32 | Ignore | Al  | LWPs blocked                                      |
| SIGLWP     | 33 | Ignore | Vi  | tual Interprocessor Interrupt for Threads Library |
| SIGAIO     | 34 | Ignore | As  | ynchronous I/O                                    |
|            |    |        |     |                                                   |

| 😑 🔿 🔿 1. dfr@                                                                                                    | @manneback (ssh)                                                    |
|----------------------------------------------------------------------------------------------------|---------------------------------------------------------------------|
| <pre>// gcc crsigvacount.c -o crsigvacount &amp;&amp; ./cr gvacount</pre>                                                                                                    | si else                                                             |
| gvacount                                                                                                    | // Otherwise bootstrap at 1                                         |
| <pre>#include <stdlib.h></stdlib.h></pre>                                                                                                    | the_start = 1;                                                      |
| <pre>#include <signal.h></signal.h></pre>                                                                                                    | Ⅰ }                                                                 |
| <pre>#include <stdio.h></stdio.h></pre>                                                                                                    |                                                                     |
| volatile sig atomic t internunted $-0$ :                                                                                                    | the_end = $10;$                                                     |
| <pre>volatile sig_atomic_t interrupted = 0;</pre>                                                                                                    | <pre>for (i=the_start; i&lt;=the_end &amp;&amp; !interrupted;</pre> |
| <pre>void catch_signal(int sig)</pre>                                                                                                    | i++)                                                                |
| {                                                                                                    | I {                                                                 |
| <pre>interrupted = 1;</pre>                                                                                                    | I // Heavy computations that                                        |
| }                                                                                                    | // might be interrupted                                             |
|                                                                                                    | <pre>printf("%d\n", i); sleep(1);</pre>                             |
|                                                                                                    | 3                                                                   |
| void main()                                                                                                    |                                                                     |
| { contraction and a second second sec | <pre>// Iterations are over or</pre>                                |
| <pre>int i, the_start, the_end;</pre>                                                                                                    | <pre>1 // have been interrupted</pre>                               |
| FILE * file;                                                                                                    | // Anyway save the state.                                           |
| // Register signal handler                                                                                                    | <pre>file = fopen("state", "w"); fprintf(file, "%d", i);</pre>      |
| <pre>signal(SIGINT, catch_signal);</pre>                                                                                                    | fclose(file);                                                       |
|                                                                                                    | 1}                                                                  |
| // Try to recover current state                                                                                                    |                                                                     |
| <pre>file = fopen("state", "r");</pre>                                                                                                    |                                                                     |
| if (file)                                                                                                    |                                                                     |
| i<br>fscanf(file, "%d", &the_start);                                                                                                    |                                                                     |
| fclose(file);                                                                                                    |                                                                     |
| 3                                                                                                    | C signal recipe                                                     |
| else                                                                                                    |                                                                     |
| TO THE R. LEWIS CO., NAME AND ADDRESS OF ADDRESS OF                                                                                                    | op crsigvacount.c 61,0-1 Bot                                        |
| "crsigvacount.c" 61L, 890C written                                                                                                    |                                                                     |

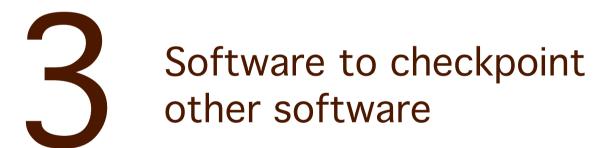

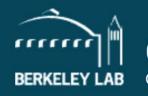

### COMPUTATIONAL RESEARCH

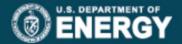

CAREERS | PHONE BOOK | A - Z INDEX

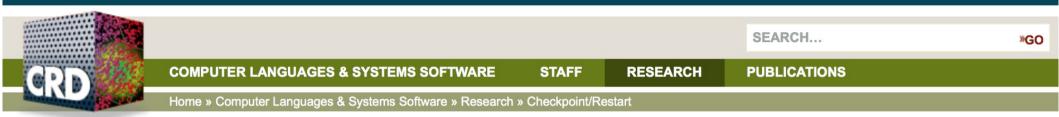

### Computer Languages & Systems Software

#### COMPUTER LANGUAGES & SYSTEMS SOFTWARE

Research

Pagoda

GASNet

UPC++

#### Berkeley UPC

#### **Checkpoint/Restart**

- Downloads
- Publications
- Flyer
- DEGAS
- FastOS
- Corvette
- .....
- ASIM

### Berkeley Lab Checkpoint/Restart (BLCR) for LINUX

#### **TABLE OF CONTENTS**

- 1. News
- 2. Documentation
- 3. Publications
- 4. Downloads
- 5. Other Resources
- 6. Features

Future Technologies Group researchers are developing a hybrid kernel/user implementation of checkpoint/restart. Their goal is to provide a robust, production quality implementation that checkpoints a wide range of applications, without requiring changes to be made to application code. This work focuses on checkpointing parallel applications that communicate through MPI and on compatibility with the software suite produced by the SciDAC Scalable Software ISIC. This work is broken down into 4 main areas:

- Checkpoint/Restart for Linux (CR)
- Checkpointable MPI Libraries
- Resource Management Interface to Checkpoint/Restart
- Development of Process Management Interfaces

Uses a kernel module Complex install, by root Only beta version for CentOS7

### **DMTCP: Distributed MultiThreaded CheckPointing**

#### Home

#### **Downloads**

**FAQ** 

SF project page

Browse Source

<u>Demo</u>

Supported Apps

Parallel Computing

Condor Integration

Manual/Documentation

Plugins and other APIs

**Publications** 

Contact Us

#### **About DMTCP:**

DMTCP (Distributed MultiThreaded Checkpointing) transparently checkpoints a single-host or distributed computation in user-space -- with no modifications to user code or to the O/S. It works on most Linux applications, including Python, Matlab, R, GUI desktops, MPI, etc. It is robust and widely used (on Sourceforge since 2007).

Among the applications supported by DMTCP are MPI (various implementations), OpenMP, MATLAB, Python, Perl, R, and many programming languages and shell scripting languages. With the use of TightVNC, it can also checkpoint and restart X-Window applications. The OpenGL library for 3D graphics is supported through a <u>special plugin</u>. It also has strong support for HPC (High Performance Computing) environments, including MPI, SLURM, InfiniBand, and other components. See <u>QUICK-START.md</u> for further details.

DMTCP supports the commonly used OFED API for InfiniBand, as well as its integration with various implementations of MPI, and resource managers (e.g., SLURM). See <u>contrib/infiniband/README</u> for more details.

News | See Also | Authors | Acknowledgment

Fully user space Can be installed by regular users Main page

Discussion

Main page Recent changes Random page Help

Tools

What links here Related changes Special pages Printable version Permanent link Page information

News

- Google+
- Twitter
- YouTube

Solution Not logged in Talk Contributions Log in Request account

Read View source View history

Search

Q

| Welcome to CRIU, a project to implement checkpoint/restore functionality for |  |
|------------------------------------------------------------------------------|--|
| Linux.                                                                       |  |

Checkpoint/Restore In Userspace, or CRIU (pronounced kree-oo, IPA: /krɪʊ/, Russian: криу), is a software tool for Linux operating system. Using this tool, you can freeze a running application (or part of it) and checkpoint it as a collection of files on disk. You can then use the files to restore the application and run it exactly as it was during the time of freeze. With this feature, application live migration, snapshots, remote debugging, and many other things are possible.

| Download                    |                       |                   |  |  |
|-----------------------------|-----------------------|-------------------|--|--|
|                             | Tarball:              | criu-3.4.tar.bz2  |  |  |
|                             | Version:              | 3.4 "Cobalt Swan" |  |  |
|                             | Released: 21 Aug 2017 |                   |  |  |
| GIT tag: v3.4               |                       |                   |  |  |
| Installation • Usage        |                       |                   |  |  |
| Releases • Release schedule |                       |                   |  |  |

CRIU started as a project of Virtuozzo and grew with tremendous help from the community. It is currently used by (integrated into) OpenVZ , LXC/LXD, Docker, and other software, and CRIU packages is included into many Linux distributions.

Uses a kernel functionality Easy install by root Requires kernel version 4.x

У Tweet 👔 Like 19

|                                                          | CRIU                                                       | DMTCP                   | BLCR                                  |
|----------------------------------------------------------|------------------------------------------------------------|-------------------------|---------------------------------------|
| Integration with Slurm                                   | NO                                                         | NO* planned             | YES                                   |
| Requires application modification                        | NO                                                         | NO                      | Recompile app                         |
| MPI applications                                         | NO                                                         | YES                     | YES                                   |
| Can checkpoint running<br>application without preloading | YES                                                        | NO                      | YES* library must be loaded           |
| Overhead besides checkpoint                              | NONE                                                       | Init: sec.<br>CPU: 1-2% | CPU:1-2%                              |
| Can checkpoint containers (Docker<br>& LXD)?             | YES <sup>*</sup> we have only<br>tested Docker, not<br>LXD | NO                      | NO                                    |
| Infiniband support                                       | N/A                                                        | YES                     | NO* we haven't tried, comes from doc. |

https://slurm.schedmd.com/SLUG16/ciemat-cr.pdf

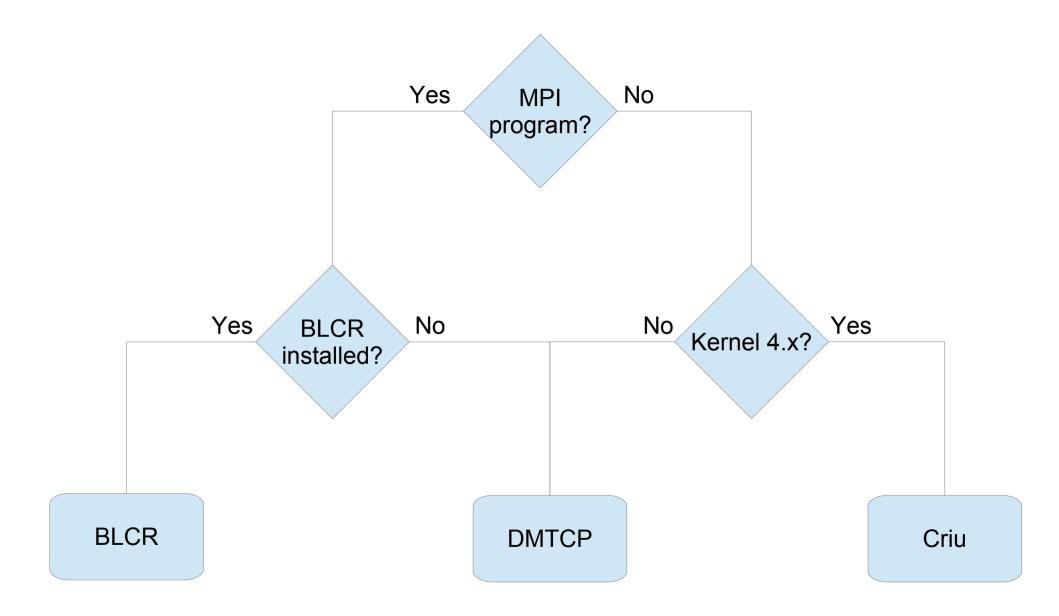

# Checkpointing and Slurm

### Slurm integration: scontrol checkpoint createlrestart

#### checkpoint CKPT\_OP ID

Perform a checkpoint activity on the job step(s) with the specified identification. ID can be used to identify a specific job (e.g. "<job\_id>", which applies to all of its existing steps) or a specific job step (e.g. "<job\_id>.<step\_id>"). Acceptable values for CKPT\_OP include:

able Test if presently not disabled, report start time if checkpoint in progress

- create Create a checkpoint and continue the job or job step
- disable Disable future checkpoints
- enable Enable future checkpoints
- error Report the result for the last checkpoint request, error code and message
- restart Restart execution of the previously checkpointed job or job step
- requeue Create a checkpoint and requeue the batch job, combines vacate and restart operations

vacate Create a checkpoint and terminate the job or job step Acceptable values for CKPT\_OP include:

MaxWait=<seconds> Maximum time for checkpoint to be written. Default value is 10 seconds. Valid with create and vacate options only.

#### ImageDir=<directory\_name>

Location of checkpoint file. Valid with create, vacate and restart options only. This value takes precedent over any --checkpoint-dir value specified at job submission time.

StickToNodes If set, resume job on the same nodes are previously used. Valid with the restart option only.

### scancel is used to send signals to jobs

| 0 0                                                                                           | 1. dfr@manneback (ss                                                                                                    | sh)                                                                                                    |
|-----------------------------------------------------------------------------------------------|----------------------------------------------------------------------------------------------------|----------------------------------------------------------------------------------------------------|
| SCANCEL(1)                                                                                    | Slurm components                                                                                                    | SCANCEL(1)                                                                                                    |
| NAME<br>scancel<br>of Slurm.                                                                  | - Used to signal jobs or job st                                                                                                    | teps that are under the control                                                                                                    |
| SYNOPSIS                                                                                      |                                                                                                    |                                                                                                    |
| scancel<br>[job_id[ <sub>-</sub>                                                              | [OPTIONS]<br>array_id][.step_id]]                                                                                                    | [job_id[_array_id][.step_id]]                                                                                                    |
| arbitrary<br>fication<br>step IDs<br>value th<br>ID of a<br>array el<br>naled by<br>an unauth | is used to signal or cancel jobs<br>o number of jobs or job steps may<br>filters or a space separated 1<br>If the job ID of a job array i<br>nen only that job array element<br>job array is specified without ar<br>ements will be cancelled. A jo<br>the owner of that job or user ro<br>porized user to signal a job or j<br>ed and the job will not be signal | y be signaled using job speci-<br>list of specific job and/or job<br>is specified with an array ID<br>will be cancelled. If the job<br>n array ID value then all job<br>ob or job step can only be sig-<br>pot. If an attempt is made by<br>job step, an error message will |
| OPTIONS                                                                                       |                                                                                                    |                                                                                                    |

### --signal to have Slurm send signals automatically before the end of the allocation

| <pre>This option may result the allocation being granted sooner than<br/>if theshare option was not set and allow higher system uti-<br/>lization, but application performance will likely suffer due to<br/>competition for resources within a node.</pre> signal= <sig_num>[@<sig_time>]<br/>When a job is within sig_time seconds of its end time, send it<br/>the signal sig_num. Due to the resolution of event handling by<br/>SLURM, the signal may be sent up to 60 seconds earlier than<br/>specified. sig_num may either be a signal number or name (e.g.<br/>"10" or "USR1"). sig_time must have integer value between zero<br/>and 65535. By default, no signal is sent before the job's end<br/>time. If a sig_num is specified without any sig_time, the<br/>default time will be 60 seconds.sockets-per-node=<sockets><br/>Restrict node selection to nodes with at least the specified<br/>number of sockets. See additional information under -B option<br/>above when task/affinity plugin is enabledswitches=<count>[@<max-time>]<br/>When a tree topology is used, this defines the maximum count of<br/>switches desired for the job allocation and optionally the maxi-</max-time></count></sockets></sig_time></sig_num> | 0 0 | 1. dfr@manneback (ssh)                                                                                                    |
|----------------------------------------------------------------------------------------------------|-----|----------------------------------------------------------------------------------------------------|
| <pre>When a job is within sig_time seconds of its end time, send it<br/>the signal sig_num. Due to the resolution of event handling by<br/>SLURM, the signal may be sent up to 60 seconds earlier than<br/>specified. sig_num may either be a signal number or name (e.g.<br/>"10" or "USR1"). sig_time must have integer value between zero<br/>and 65535. By default, no signal is sent before the job's end<br/>time. If a sig_num is specified without any sig_time, the<br/>default time will be 60 seconds.</pre> sockets-per-node= <sockets><br/>Restrict node selection to nodes with at least the specified<br/>number of sockets. See additional information under -B option<br/>above when task/affinity plugin is enabledswitches=<count>[@<max-time>]<br/>When a tree topology is used, this defines the maximum count of</max-time></count></sockets>                                                                                                    |     | if theshare option was not set and allow higher system uti-<br>lization, but application performance will likely suffer due to                                                                                                    |
| <pre>When a job is within sig_time seconds of its end time, send it<br/>the signal sig_num. Due to the resolution of event handling by<br/>SLURM, the signal may be sent up to 60 seconds earlier than<br/>specified. sig_num may either be a signal number or name (e.g.<br/>"10" or "USR1"). sig_time must have integer value between zero<br/>and 65535. By default, no signal is sent before the job's end<br/>time. If a sig_num is specified without any sig_time, the<br/>default time will be 60 seconds.</pre> sockets-per-node= <sockets><br/>Restrict node selection to nodes with at least the specified<br/>number of sockets. See additional information under -B option<br/>above when task/affinity plugin is enabledswitches=<count>[@<max-time>]<br/>When a tree topology is used, this defines the maximum count of</max-time></count></sockets>                                                                                                    | s   | ignal= <sig_num>[@<sig_time>]</sig_time></sig_num>                                                                                                    |
| Restrict node selection to nodes with at least the specified<br>number of sockets. See additional information under -B option<br>above when task/affinity plugin is enabled.<br>switches= <count>[@<max-time>]<br/>When a tree topology is used, this defines the maximum count of</max-time></count>                                                                                                    |     | When a job is within sig_time seconds of its end time, send it<br>the signal sig_num. Due to the resolution of event handling by<br>SLURM, the signal may be sent up to 60 seconds earlier than<br>specified. sig_num may either be a signal number or name (e.g.<br>"10" or "USR1"). sig_time must have integer value between zero<br>and 65535. By default, no signal is sent before the job's end<br>time. If a sig_num is specified without any sig_time, the |
| number of sockets. See additional information under -B option<br>above when task/affinity plugin is enabled.<br>switches= <count>[@<max-time>]<br/>When a tree topology is used, this defines the maximum count of</max-time></count>                                                                                                    | 50  | ockets-per-node= <sockets></sockets>                                                                                                    |
| When a tree topology is used, this defines the maximum count of                                                                                                    |     | Restrict node selection to nodes with at least the specified number of sockets. See additional information under -B option                                                                                                    |
|                                                                                                    | si  | witches= <count>[@<max-time>]</max-time></count>                                                                                                    |
| switches desired for the job allocation and optionally the maxi-                                                                                                    |     |                                                                                                    |
| /sbatch man page                                                                                                    |     |                                                                                                    |

### Example: send SIGINT 60 seconds before job is killed (so, here, after 2 minutes)

#### #!/bin/bash

#SBATCH --job-name=test

#SBATCH --output=res

#SBATCH --time=0-00:03:00 #SBATCH --signal=INT@60 #SBATCH --mem-per-cpu=500

#SBATCH --nodes=1

**#SBATCH** --ntasks=1

#SBATCH --cpus-per-task=1

### scontrol requeue

| 00                                                                       | 1. dfr@leleve (ssh) | $\bigcirc$ |
|--------------------------------------------------------------------------|---------------------|------------|
| #!/bin/bash                                                              |                     | $\sim$     |
| #SBATCHjob-name=test                                                     |                     |            |
| #SBATCHoutput=res<br>#SBATCHopen-mode=append                             |                     |            |
| #SBATCHtime=0-00:03:00<br>#SBATCHsignal=INT@60<br>#SBATCHmem-per-cpu=500 |                     |            |
| #SBATCHnodes=1<br>#SBATCHntasks=1<br>#SBATCHcpus-per-task=1              |                     |            |
| date<br>echo "restarted \${SLURM_RESTART_COUM                            | T-0} time(s)"       |            |
| ./crsigvalibrccount    scontrol requ                                     | eue \$SLURM_JOB_ID  |            |
| 2 2 2 2 2                                                                |                     |            |
| ~<br>"submit_signal_wrequeue.sh" 21L, 341                                | LC written          | . 1,1      |

### Note the --open-mode=append

| 00                                                                       | 1. dfr@leleve (ssh) |         |
|--------------------------------------------------------------------------|---------------------|---------|
| #!/bin/bash                                                              |                     |         |
| #SBATCHjob-name=test                                                     |                     |         |
| #SBATCHoutput=res<br>#SBATCHopen-mode=append                             |                     |         |
| #SBATCHtime=0-00:03:00<br>#SBATCHsignal=INT@60<br>#SBATCHmem-per-cpu=500 |                     |         |
| #SBATCHnodes=1<br>#SBATCHntasks=1<br>#SBATCHcpus-per-task=1              |                     |         |
| date<br>echo "restarted \${SLURM_RESTART_COUM                            | ¶T-0} time(s)"      |         |
| ./crsigvalibrccount    scontrol requ                                     | ueue \$SLURM_JOB_ID |         |
| ~ ~                                                                      |                     |         |
| ~                                                                        |                     |         |
| ~                                                                        |                     |         |
| "submit_signal_wrequeue.sh" 21L, 341                                     | LC written          | 1,1 All |

### Or chain the jobs...

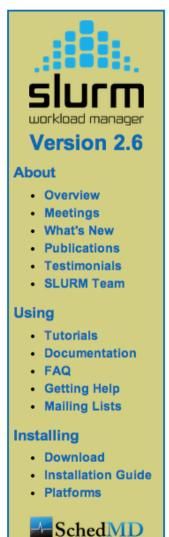

#### -d, --dependency=<dependency\_list>

Defer the start of this job until the specified dependencies have been satisfied completed. <*dependency\_list*> is of the form <*type:job\_id[:job\_id]* [,*type:job\_id[:job\_id]*>. Many jobs can share the same dependency and these jobs may even belong to different users. The value may be changed after job submission using the scontrol command.

#### after:job\_id[:jobid...]

This job can begin execution after the specified jobs have begun execution.

#### afterany:job\_id[:jobid...]

This job can begin execution after the specified jobs have terminated.

#### afternotok:job\_id[:jobid...]

This job can begin execution after the specified jobs have terminated in some failed state (non-zero exit code, node failure, timed out, etc).

#### afterok:job\_id[:jobid...]

This job can begin execution after the specified jobs have successfully executed (ran to completion with an exit code of zero).

#### expand:job\_id

Resources allocated to this job should be used to expand the specified job. The job to expand must share the same QOS (Quality of Service) and partition. Gang scheduling of resources in the partition is also not supported.

#### singleton

This job can begin execution after any previously launched jobs sharing the same job name and user have terminated.

#### -D, --workdir=<directory>

Set the working directory of the batch script to directory before it is executed.

### Using a signal-based watchdog to re-queue the job just before it is killed

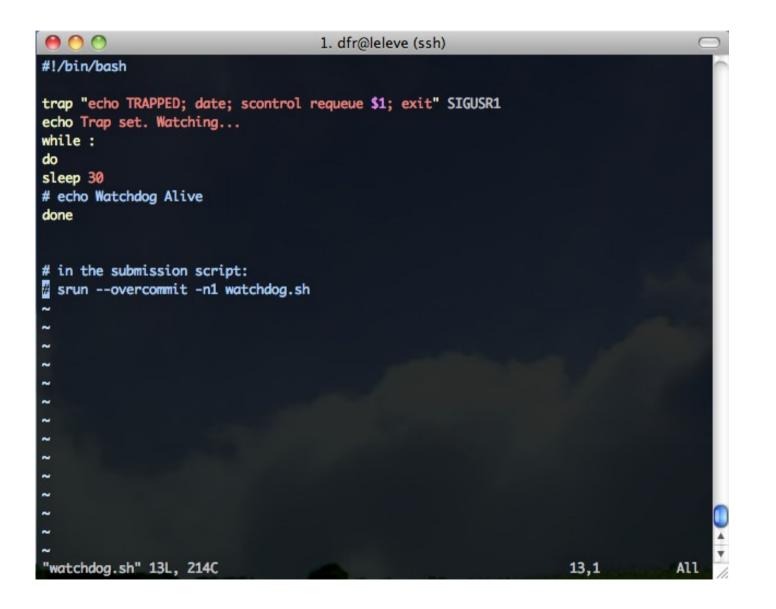

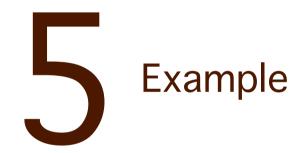

#### **DMTCP: Distributed MultiThreaded CheckPointing**

#### **About DMTCP:**

Home

**Downloads** 

SF project page

Browse Source

<u>Demo</u>

Supported Apps

Condor Integration

Manual/Documentation

<u>API</u>

FAQ

**Publications** 

Contact Us

DMTCP (Distributed MultiThreaded Checkpointing) is a tool to transparently checkpoint the state of multiple simultaneous applications, including multi-threaded and distributed applications. It operates directly on the user binary executable, without any Linux kernel modules or other kernel modifications.

Among the applications supported by DMTCP are Open MPI, MATLAB, Python, Perl, and many programming languages and shell scripting languages. Starting with release 1.2.0, DMTCP also supports <u>GNU screen</u> sessions, including vim/cscope and emacs. With the use of TightVNC, it can also checkpoint and restart X Window applications, as long as they do not use extensions (e.g.: no OpenGL, no video). See the <u>QUICK-START</u> file for further details.

DMTCP supports InfiniBand internally as of Aug., 2013, and will soon be released.

DMTCP is also the basis for <u>URDB</u>, the <u>Universal Reversible Debugger</u>. URDB was an experimental project for reversibility for four debuggers: gdb, MATLAB, python (pdb), and perl (perl -d). It is now obsolete, and work is continuing on a newer internal project, which will be released as open source in the future.

News | See Also | Authors | Acknowledgement

#### **Announcement!**

We are currently looking for well qualified applicants who are interested in joining a Ph.D. program in order to do research on checkpointing and reversible debugging. Interested applicants should write to Gene Cooperman (gene@ccs.neu.edu) at Northeastern University.

### **Advertised Features**

- Distributed Multi-Threaded CheckPointing
- Works with Linux Kernel 2.6.9 and later
- Supports sequential and multi-threaded computations across single/multiple hosts
- Entirely in user space (no kernel modules or root privilege)
- Transparent (no recompiling, no re-linking)
- Written at Northeastern U. and MIT and under active development for 5+ years
- LGPL'd and freely available
- No remote I/O
- Supports threads, mutexes/semaphoes, forks, shared memory, exec, and many more

### From their FAQ:

### What types of programs can DMTCP checkpoint?

It checkpoints most binary programs on most Linux distributions. Some examples on which users have verified that DMTCP works are: Matlab, R, Java, Python, Perl, Ruby, PHP, Ocaml, GCL (GNU Common Lisp), emacs, vi/cscope, Open MPI, MPICH-2, OpenMP, and Cilk. See Supported Applications for further details. Our goal is to support DMTCP for all vanilla programs. If DMTCP does not work correctly on your program, then this is a bug in DMTCP. We would be appreciative if you can then file a bug report with DMTCP.

### Imagine a non-checkpointable program

```
1. dfr@manneback (ssh)
// gcc count.c -o count && ./count
#include <stdio.h>
void main()
  int i, the_start, the_end;
  the_start = 1;
  the_end = 10;
  for (i=the_start; i<=the_end; i++)</pre>
  ł
    printf("%d\n", i);
    sleep(1);
"count.c" 15L, 219C
                                                                 1.1
                                                                                A11
```

### Run with dmtcp\_launch (runs monitoring daemon if necessary)

1. dfr@leleve (ssh) dfr@leleve:~/Checkpointing \$ dmtcp\_launch ./count & sleep 4 ; dmtcp\_command --quiet --checkpoint ; sleep 1 ; dmtcp\_command --quiet --quit [1] 2976 dmtcp\_launch (DMTCP + MTCP) version 2.0 Copyright (C) 2006-2013 Jason Ansel, Michael Rieker, Kapil Arya, and Gene Cooperman This program comes with ABSOLUTELY NO WARRANTY. This is free software, and you are welcome to redistribute it under certain conditions; see COPYING file for details. (Use flag "-q" to hide this message.) dmtcp\_coordinator starting... Host: leleve.cism.ucl.ac.be (0.0.0.0) Port: 7779 Checkpoint Interval: disabled (checkpoint manually instead) Exit on last client: 1 Backgrounding... 1 2 3 [1]+ Done dmtcp\_launch ./count dfr@leleve:~/Checkpointing \$ ls -rtl|tail -1 -rwxrw-r-- 1 dfr dfr 5167 Oct 15 11:51 dmtcp\_restart\_script\_1dcda56f5a2723b6-40000-525d1005.sh dfr@leleve:~/Checkpointing \$

### Restart with dmtcp\_restart\_script.sh

```
1. dfr@leleve (ssh)
[1]+ Done
                              dmtcp_launch ./count
dfr@leleve:~/Checkpointing $ ls -rtl|tail -1
-rwxrw-r-- 1 dfr dfr 5167 Oct 15 11:52 dmtcp_restart_script_1dcda56f5a2723b6-40000-
525d1043.sh
dfr@leleve:~/Checkpointing $ ./dmtcp_restart_script.sh
dmtcp_restart (DMTCP + MTCP) version 2.0
Copyright (C) 2006-2013 Jason Ansel, Michael Rieker, Kapil Arya, and
                                                       Gene Cooperman
This program comes with ABSOLUTELY NO WARRANTY.
This is free software, and you are welcome to redistribute it
under certain conditions; see COPYING file for details.
(Use flag "-q" to hide this message.)
dmtcp_coordinator starting...
    Host: leleve.cism.ucl.ac.be (0.0.0.0)
    Port: 7779
    Checkpoint Interval: disabled (checkpoint manually instead)
    Exit on last client: 1
Backgrounding...
5
6
7
8
9
10
AC.
dfr@leleve:~/Checkpointing $
```

# Launch the coordinator and the program with automatic checkpointing every 30 seconds

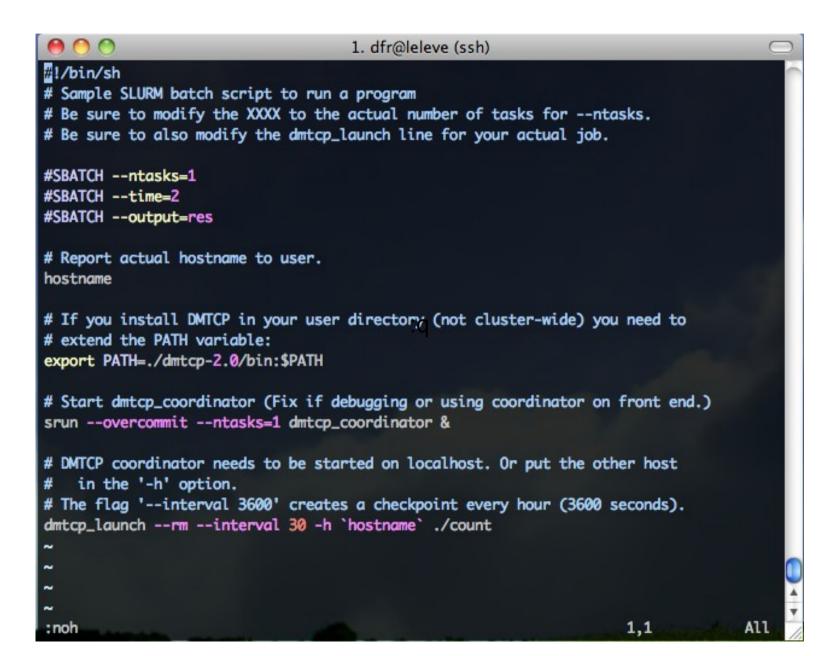

### Launch coordinator and restart program

| 0 0                                                                                   | 1. dfr@leleve (ssh)                                                | $\Box$                   |
|---------------------------------------------------------------------------------------|--------------------------------------------------------------------|--------------------------|
| A MARTIN CARE OF A STATE                                                              | stomize the SBATCH lines below.<br>start_script.sh, will have been |                          |
| #SBATCHntasks=1<br>#SBATCHoutput=res<br>#SBATCHopen-mode=appe                         | ind                                                                |                          |
| # Report actual hostname<br>hostname                                                  | to user.                                                           |                          |
| <pre># If you install DMTCP i # need to extend PATH va export PATH=./dmtcp-2.0/</pre> |                                                                    | ster-wide), you'll       |
| <pre># Start dmtcp_coordinato srunovercommit dmtcp_ export DMTCP_HOST=`hostn</pre>    |                                                                    | ordinator on front end.) |
| <pre># The flag 'interval 3 ./dmtcp_restart_script.s ~</pre>                          | 600' creates a checkpoint every<br>hinterval 30                    | hour (3600 seconds).     |
|                                                                                       |                                                                    |                          |
| ~                                                                                     |                                                                    |                          |
| "submit.dmtcp.restart.sh                                                              | " 23L, 742C                                                        | 20,1 All                 |

| 00                                                                                                    | 1. dfr@leleve (ssh)         |               |
|----------------------------------------------------------------------------------------------------|-----------------------------|---------------|
| <pre>leleve01.cism.ucl.ac.be dmtcp_launch (DMTCP + MTCP) [] dmtcp_coordinator starting Backgrounding 1 srun: error: leleve01: task 2 3 [] 1</pre> | version 2.0                 |               |
| <pre>*** leleve01.cism.ucl.ac.be dmtcp_restart (DMTCP + MTCP) [] dmtcp_coordinator starting</pre>                                                 |                             | TO TIME LIMIT |
| Backgrounding<br>srun: error: leleve01: task<br>17<br>18<br>19<br>[]<br>25<br>26<br>27                                                            | 0: Exited with exit code 99 |               |
| "res" 29 lines3%                                                                                                    | 1,1                         | Тор           |

https://github.com/dmtcp/dmtcp/blob/master/plugin/batch-queue/job\_examples/slurm\_launch.job https://github.com/dmtcp/dmtcp/blob/master/plugin/batch-queue/job\_examples/slurm\_rstr.job

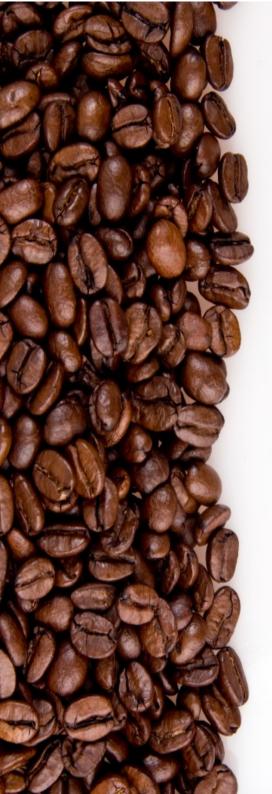

damien.francois@uclouvain.be UCL/CISM

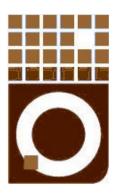

Summary, Wrap-up and Conclusions.

October 2014 CISM/CÉCI training session

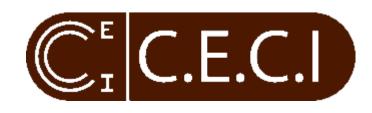

### Never click 'Discard' again...

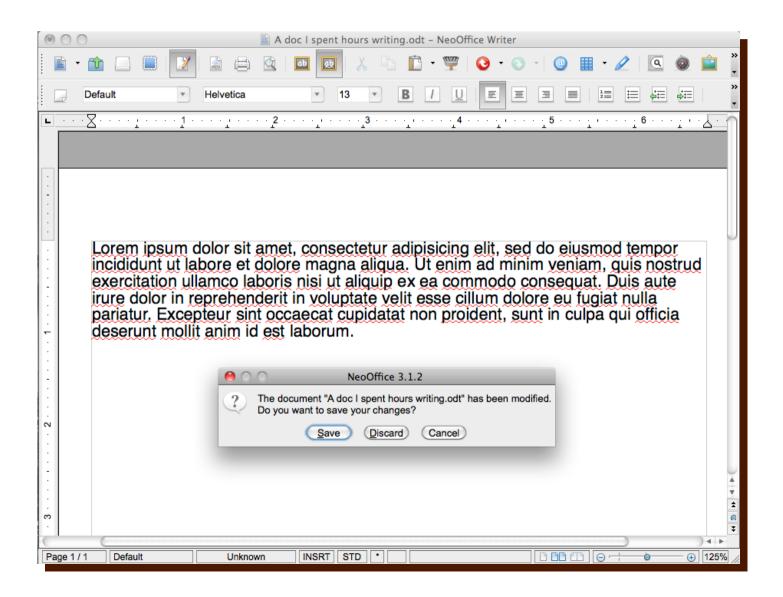

The submission script(s)

- Either one big one or two small ones
- Checkpoint periodically or --signal
- Requeue automatically
- Open-mode=append